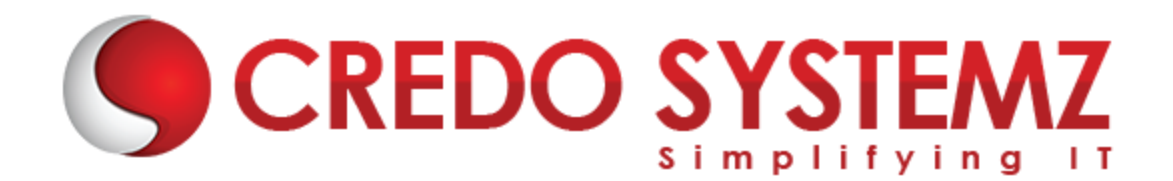

## **Qlik Sense Course Content**

#### **Chapter 1 : Qlik Sense Introduction**

- ▶ What is QlikSense?
- ▶ Qlik Sense Desktop vs Qlik Sense
- $\triangleright$  Installing Qlik Sense Desktop
- $\triangleright$  How Qlik Sense varies from QlikView?
- $\triangleright$  Starting with QlikSense Desktop
- $\triangleright$  Opening an app with QlikSense
- ▶ QlikSense Architecture

#### **Chapter 2: Starting Qlik Sense**

- $\triangleright$  Navigating in the user interface
- $\triangleright$  Data Manager
- $\triangleright$  Data Load Editor
- ▶ Data Model Viewer
- $\triangleright$  Interacting with user interface
- $\triangleright$  Creating apps and Visualizations
- $\triangleright$  Structuring an app with Sheets

#### **Chapter 3: Designing Visualizations**

- $\triangleright$  Different type of Visualizations
- $\triangleright$  Dimensions and Measures in a CHART
- $\triangleright$  When to use and What Chart to Use
- $\triangleright$  Properties of Visualizations
- $\triangleright$  Set Analysis and Set Expressions
- $\triangleright$  Working with Master Items
- $\blacktriangleright$  Hands-on

#### **Chapter 4 : Manage Data**

- $\triangleright$  Adding data from files and databases
- $\triangleright$  Loading data with the data load script
- $\triangleright$  Profile Data with QlikSense
- $\triangleright$  Troubleshooting
- $\triangleright$  Data modelling
- $\triangleright$  Synthetic keys and circular references
- $\blacktriangleright$  Best practices

#### **Chapter 5 : Collaborate In Qlik Sense**

- $\triangleright$  Data Storytelling
- $\blacktriangleright$  Publishing
- $\triangleright$  Exporting and Printing

#### **Chapter 6 : Qlik Sense Advanced**

- $\triangleright$  Qlik Sense App and its security features
- $\triangleright$  Providing Qlik Sense access to user sets
- $\triangleright$  Introduction to Qlik Sense Enterprise
- $\triangleright$  Qlik Sense Security rule codes
- $\triangleright$  Introduction to Mashups and Extensions

### **Contact Info:**

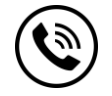

**+91 9884412301 | +91 9884312236**

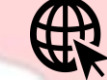

#### **[Know more about](https://www.credosystemz.com/training-in-chennai/qlik-sense-training-in-chennai/?utm_source=coursepdf&utm_medium=referral&utm_campaign=coursepdf%20traffic) Qlik Sense**

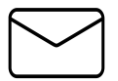

**info@credosystemz.com**

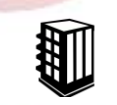

**New # 30, Old # 16A, Third Main Road, Rajalakshmi Nagar, Velachery, Chennai (Opp. to MuruganKalyanaMandapam)**

# **[BOOK A FREE DEMO](https://www.credosystemz.com/training-in-chennai/qlik-sense-training-in-chennai/?utm_source=coursepdf&utm_medium=referral&utm_campaign=coursepdf%20traffic)**